## SAP ABAP table DPR LOGB PARAM {Table for Activation of Logbook Parameters}

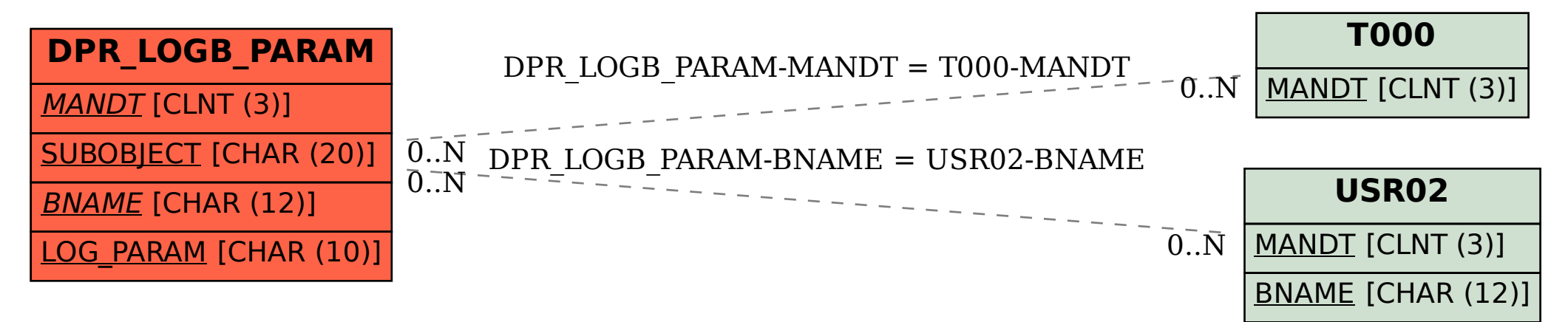